## Práctico 5 - Mínimos cuadrados

El Ejercicio 7 es el "entregable" de este práctico. Todo estudiante inscripto en el curso va a tener asignado un ejercicio del práctico 4 o 5 para entregar el 12 de noviembre a las 23:59. El 10 de noviembre vamos a avisar qué ejercicio le corresponde a cada estudiante, por lo que recomendamos fuertemente haber terminado y tener escrito el Ejercicio 7 para esa fecha.

La primer entrega de ejercicio tiene un puntaje máximo de 15 puntos y la segunda un máximo de 20 puntos. Para la aprobación del curso se necesita un mínimo de 15 puntos en las entregas de ejercicios y 60 puntos en el total (cuestionarios+ejercicios+obligatorio).

**Ejercicio 1** (Un ajuste polinomial). Se dispone de un conjunto de observaciones  $\{(x_i, y_i) : i =$  $1, \ldots, n$ , que se quieren aproximar por una función  $f(x) = ax^3 + bx + c$ .

- a) Deducir las ecuaciones normales para este modelo.
- b) Escribir un algoritmo que utilice la descomposición  $QR<sup>1</sup>$  para resolver el problema anterior y aplicarlo a los datos  $\{(-1, 7/2), (0, 3/2), (1, 2), (2, 11/5), (3, 3)\}.$

Ejercicio 2 (Masas atómicas). El nitrógeno y el oxígeno tienen pesos atómicos (expresados en la unidad llamada de masas atómicas unificadas)  $N \approx 14$  y  $O \approx 16$ . Se quieren usar los pesos moleculares de los seis óxidos de nitrógeno que se muestran abajo para determinar los pesos atómicos del nitrógeno y el oxígeno con cuatro dígitos decimales:

> $NO = 30,006,$   $N_2O = 44,013,$   $NO_2 = 46,006,$  $N_2O_3 = 76{,}012,$   $N_2O_5 = 108{,}010,$   $N_2O_4 = 92{,}011.$

Determinar el sistema sobredeterminado de ecuaciones y computar la solución de mínimos cuadrados.

**Ejercicio 3** (*Outliers*). Aquí tenemos 25 observaciones,  $\{y_k\}_{k=1}^{25}$ , tomados en valores de t equiespaciados:

```
t = (1:25)'
y = [ 5.0291 6.5099 5.3666 4.1272 4.2948
      6.1261 12.5140 10.0502 9.1614 7.5677
     7.2920 10.0357 11.0708 13.4045 12.8415
      11.9666 11.0765 11.7774 14.5701 17.0440
      17.0398 15.9069 15.4850 15.5112 17.6572]
y = y';
y = y(:);
```
- a) Ajustar los datos con una función lineal  $y(t) = \beta_1 + \beta_2 t$  y graficar las componentes del residuo  $y(t_k)-y_k$ . Al hacerlo, se debería observar que uno de los datos presenta un residuo mucho mayor que los otros. Ese sea seguramente un valor atípico (también llamado *outlier*).
- b) Descartar el valor atípico y ajustar nuevamente los datos con una recta. Graficar los residuos nuevamente.  $i$ Se ve algún patrón en los residuos?

<sup>&</sup>lt;sup>1</sup>Para este fin, puede ser útil el comando qr.

- c) Ajustar los datos, excluyendo al valor atípico, con un modelo de la forma  $y(t) = \beta_1 + \beta_2 t + \beta_3$  sen t.
- d) Evaluar el ajuste de la parte anterior en una grilla más fina sobre el intervalo [0, 26]. Graficar la curva ajustada, los datos, y marque al valor at´ıpico usando un marcador diferente (por ejemplo, usando el estilo 'o' para los datos y '\*' para el valor atípico).

Ejercicio 4 (Reflexiones de Householder). a) Sea  $x =$  $\sqrt{ }$  $\overline{1}$ 9 2 6 1 . Hallar la reflexión de Householder  $H$ 

que cumple  $H\mathbf{x} =$  $\sqrt{ }$  $\overline{1}$ −11  $\overline{0}$ 0 1  $\vert \cdot$ 

- b) Hallar (computacionalmente) vectores no nulos **u** y v tales que  $H$ **u** = −**u**,  $H$ **v** = **v**. Pueden ser útiles los comandos eigo eigs.
- Ejercicio 5 (Mínimos cuadrados triangular superior). a)  $\lambda$ Cuál es la norma Euclídea mínima del vector residuo para el problema de mínimos cuadrados

$$
\begin{bmatrix} 1 & 1 \\ 0 & 1 \\ 0 & 0 \end{bmatrix} \begin{bmatrix} x_1 \\ x_2 \end{bmatrix} = \begin{bmatrix} 2 \\ 1 \\ 1 \end{bmatrix}?
$$

b)  $i$ Cuál es la solución a este problema?

Ejercicio 6 (Householder y QR). Supongamos que se está computando la factorización QR de la matriz

$$
A = \begin{bmatrix} 1 & 1 & 1 \\ 1 & 2 & 4 \\ 1 & 3 & 9 \\ 1 & 4 & 16 \end{bmatrix}
$$

mediante transformaciones de Householder.

a) *i*Cuántas transformaciones de Householder se requieren?

- b)  $i$ Cómo queda la primer columna de A luego de aplicar la primera transformación?
- c)  $\lambda$ Cómo queda la primer columna de A luego de aplicar la segunda transformación?

Ejercicio 7 (Comparación de métodos). Sea  $\delta \geq 0$ .

a)  $i$ Cuál es la solución exacta al problema de mínimos cuadrados lineal

$$
\begin{bmatrix} 1 & 1 & 1 \ \delta & 0 & 0 \ 0 & \delta & 0 \ 0 & 0 & \delta \end{bmatrix} \begin{bmatrix} x_1 \ x_2 \ x_3 \end{bmatrix} = \begin{bmatrix} 1 \ 0 \ 0 \ 0 \end{bmatrix}?
$$

Resolver computacionalmente este problema usando los siguientes métodos. Para cada método, experimentar con el valor de  $\delta$  para determinar qué tan pequeño puede ser y aún obtenerse resultados precisos. Prestar atención en especial a valores de alrededor de  $\delta \approx \sqrt{\varepsilon_M} y \delta \approx \varepsilon_M$ . Justificar los resultados obtenidos.

- b) Ecuaciones normales.
- c) Ortogonalización usando reflexiones de Householder.
- d) Descomposición SVD con el comando svd.

Actualización  $3/11$ : es el mismo ejercicio, pero solamente cambiamos la numeración de los ítems para que sea más claro qué es lo que se pide en cada parte.

Ejercicio (Comparación de métodos). Sea  $\delta \geq 0$ .

a)  $i$ Cuál es la solución exacta al problema de mínimos cuadrados lineal

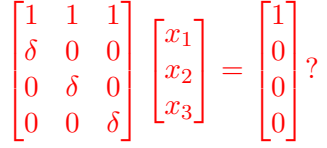

- b) Resolver computacionalmente este problema usando los siguientes m´etodos. Para cada m´etodo, experimentar con el valor de  $\delta$  para determinar qué tan pequeño puede ser y aún obtenerse resultados precisos. Prestar atención en especial a valores de alrededor de  $\delta \approx \sqrt{\varepsilon_M} y \delta \approx \varepsilon_M$ . Justificar los resultados obtenidos.
	- i. Ecuaciones normales.
	- II. Ortogonalización usando reflexiones de Householder.
	- III. Descomposición SVD con el comando svd.

Ejercicio 8 (Condicionamiento en el cálculo de pseudoinversas). Consideremos la familia de matrices  ${A_\delta}_{\delta>0} \subset M_2(\mathbb{R})$  dada por

$$
A_{\delta} = \begin{bmatrix} 1 & 0 \\ 0 & \delta \end{bmatrix}.
$$

Para cada  $\delta \geq 0$ , calcular la pseudoinversa  $A_{\delta}^+$  $_{\delta}^{+}.$   $\dot{\iota} \mathrm{Qu}\acute{\e{\iota}}$  implica esto sobre el condicionamiento del problema de computar la pseudoinversa de una matriz dada?

Ejercicio 9 (Órbita planetaria). Un cierto planeta sigue una órbita elíptica, que en el plano puede ser escrita mediante la ecuación

$$
x^2 = ay^2 + bxy + cx + dy + e,
$$

donde los coeficientes orbitales a, b, c, d, e son desconocidos.

a) Se tienen las siguientes 10 observaciones de la posición del planeta:

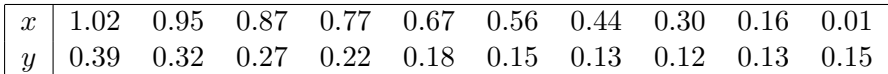

Determinar los coeficientes orbitales resolviendo el sistema de ecuaciones resultante de tamaño  $10 \times 5$ . Graficar las observaciones junto a la órbita resultante. Para ello, pueden ser útiles las funciones meshgrid y contour,

 $[X, Y] = meshgrid(xmin:delta:xmax, ymin:delta(tary:ymax));$  $Z = a*X.^2 + b*X.*Y + c*Y.^2 + d*X + e*Y + f;$  $contour(X,Y,Z,[0 0])$ 

- b) Este problema está cerca de ser de rango deficiente. Para ver el efecto que esto tiene en la solución, perturbar los datos un poco sumando en cada coordenada de cada observación un número aleatorio en el intervalo [−0,0005, −,0005]. Computar los nuevos coeficientes para los datos perturbados, y graficar las órbitas resultantes con las observaciones originales y las perturbadas.
- c) Usar la descomposición SVD para computar la solución al problema de la parte a). Con los valores singulares ordenados en forma decreciente, computar las órbitas resultantes al tomar los primeros k valores singulares,  $k = 1, \ldots, 5$ .
- d) Repetir la parte b), pero ahora usando las aproximaciones de rango m´as bajo de la matriz de mínimos cuadrados. ¿Qué efecto tiene ahora la perturbación de los coeficientes sobre las órbitas computadas? ¿Qué solución te parece mejor: una que aproxime las observaciones de forma más precisa o una que sea menos sensible respecto a perturbaciones?

Ejercicio 10 (Gauss-Newton). Aplicar el método de Gauss-Newton para ajustar la función  $f(x)$  =  $a(1-e^{-bx})$  a los datos

$$
\left\{ \begin{bmatrix} 0.25 \\ 0.28 \end{bmatrix}, \begin{bmatrix} 0.75 \\ 0.57 \end{bmatrix}, \begin{bmatrix} 1.25 \\ 0.68 \end{bmatrix}, \begin{bmatrix} 1.75 \\ 0.74 \end{bmatrix}, \begin{bmatrix} 2.25 \\ 0.79 \end{bmatrix} \right\}.
$$

Usar como iterados iniciales  $a = b = 1$ .

Ejercicio 11 (Concentración de sustancia). Se espera que la concentración de una determinada sustancia en sangre decaiga exponencialmente en el tiempo. Vamos a ajustar la función modelo

$$
y = f(t; \mathbf{x}) = x_1 e^{x_2 t}, \quad \mathbf{x} = [x_1, x_2]^t,
$$

a los datos

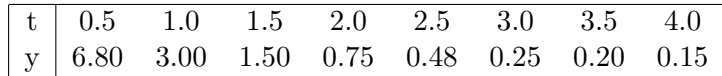

- a) Realizar un ajuste de los datos usando el método de Gauss-Newton.
- b) Tomando logaritmo de la función modelo, se obtiene

$$
\log(y) = \log(x_1) + x_2 t,
$$

que es un modelo lineal en los parámetros  $(\log(x_1), x_2)$ . Realizar un ajuste de mínimos cuadrados lineal para hallar estos nuevos parámetros.

c) Graficar y comparar las soluciones obtenidas con los dos métodos. ¿Coinciden los valores de x determinados en las partes anteriores? ¿Coinciden los residuos? ¿Es esperable lo que se observa computacionalmente?

Ejercicio 12 (Relación entre peso y altura). La siguiente tabla computa la altura y el peso medio de niños de entre 2 y 11 años de edad.

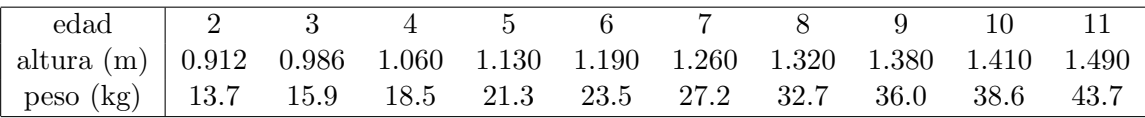

Se espera que la relación entre altura  $(h)$  y el peso  $(p)$  sea de la forma

$$
p=c_1h^{c_2}.
$$

Repetir las partes a)–c) del ejercicio anterior usando este modelo y datos.

Ejercicio 13 (Gauss-Newton para problemas lineales). Demostrar que el método de Gauss-Newton aplicado al sistema lineal  $A\mathbf{x} = \mathbf{b}$  converge en un paso a la solución de las ecuaciones normales.